VI.5.2C-CLEAR PROGRAM FCST HCL COMMAND CLEAR

#### Purpose

Command CLEAR clears runtime Options set with a SETOPTIONS command for a single Function, a group of Functions or all Functions.

It can also be used to reset the system condition code to zero.

# Format

blank °<br>ALL **@CLEAR** CONDCODE funcname

# Parameter Description

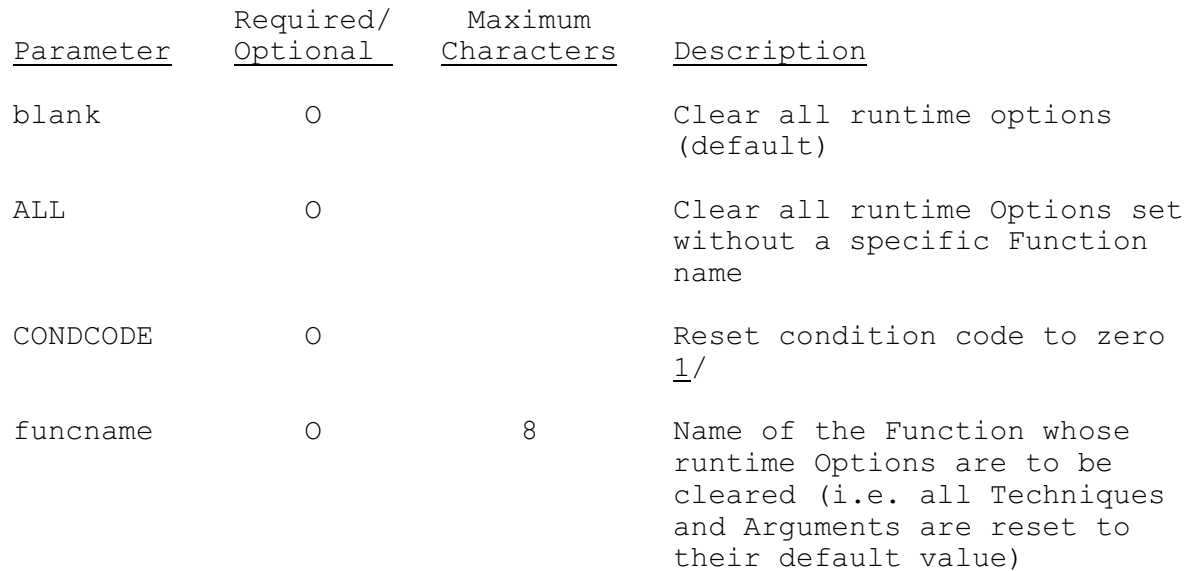

### Notes:

1/ Functions can set or check a system variable called the 'Condition Code'. This can prevent a Function from executing if a previous step had a error. A condition code of zero indicates a successful completion of the Function. Other condition codes indicate a warning or error was encountered. The user can force execution of a Function by executing the CLEAR CONDCODE command which will reset the condition code to zero.

# Examples

The following example illustrates the use of the CLEAR command to

clear a runtime Option set without a specific function name. In this case parameters for a technique called PPPRINT are set without reference to a particular Function. The CLEAR command that follows will reset parameters to the default values for technique PPPRINT but will not effect technique MDREST24 since MDREST24 is referencing Function MAP.

@SETOPTIONS ALL PPPRINT(8) @SETOPTIONS MAP MDREST24(2) UPLIMIT=.50 @CLEAR ALL

The following example is almost the same as the one above except the removal of the word ALL will clear both the OPTIONS set with and those set without a Function name. Therefore both Techniques PPPRINT and MDREST24 will be reset to the default values when the CLEAR command is encountered.

@SETOPTIONS ALL PPPRINT(8) @SETOPTIONS MAP MDREST24(2) UPLIMIT=.50 @CLEAR

The following example shows the use of the CLEAR command to reset the system condition code. The Forecast Component will be run for a set of headwaters and afterwards the conditions code is reset to zero. Even if an error occurs in the computation of the headwaters FCEXEC will still be computed using the next set of Options. Without the CLEAR CONDCODE command an error in the computation of the headwater advisory could stop the run.

@SETOPTIONS FGROUP HDWATER @COMPUTE FCEXEC @CLEAR CONDCODE @SETOPTIONS ONESEG CTHMO @COMPUTE FCEXEC